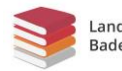

## Bin ich fit?! - Quadratische Funktionen - Grundlagen

In den folgenden Materialien / Auf dieser Seite wird Software / werden Dienste vorgestellt, bei denen Daten auf externen Servern verarbeitet werden können. Die Nutzung ist für Sie freiwillig. Bei der Nutzung im Unterricht oder Verwendung von Daten Dritter sind die rechtlichen Rahmenbedingungen zu beachten. Vgl. Sie hierzu **[https://it.kultus-bw.de/,Lde/Startseite/IT-](https://it.kultus-bw.de/,Lde/Startseite/IT-Sicherheit/Datenschutz+an+Schulen)**

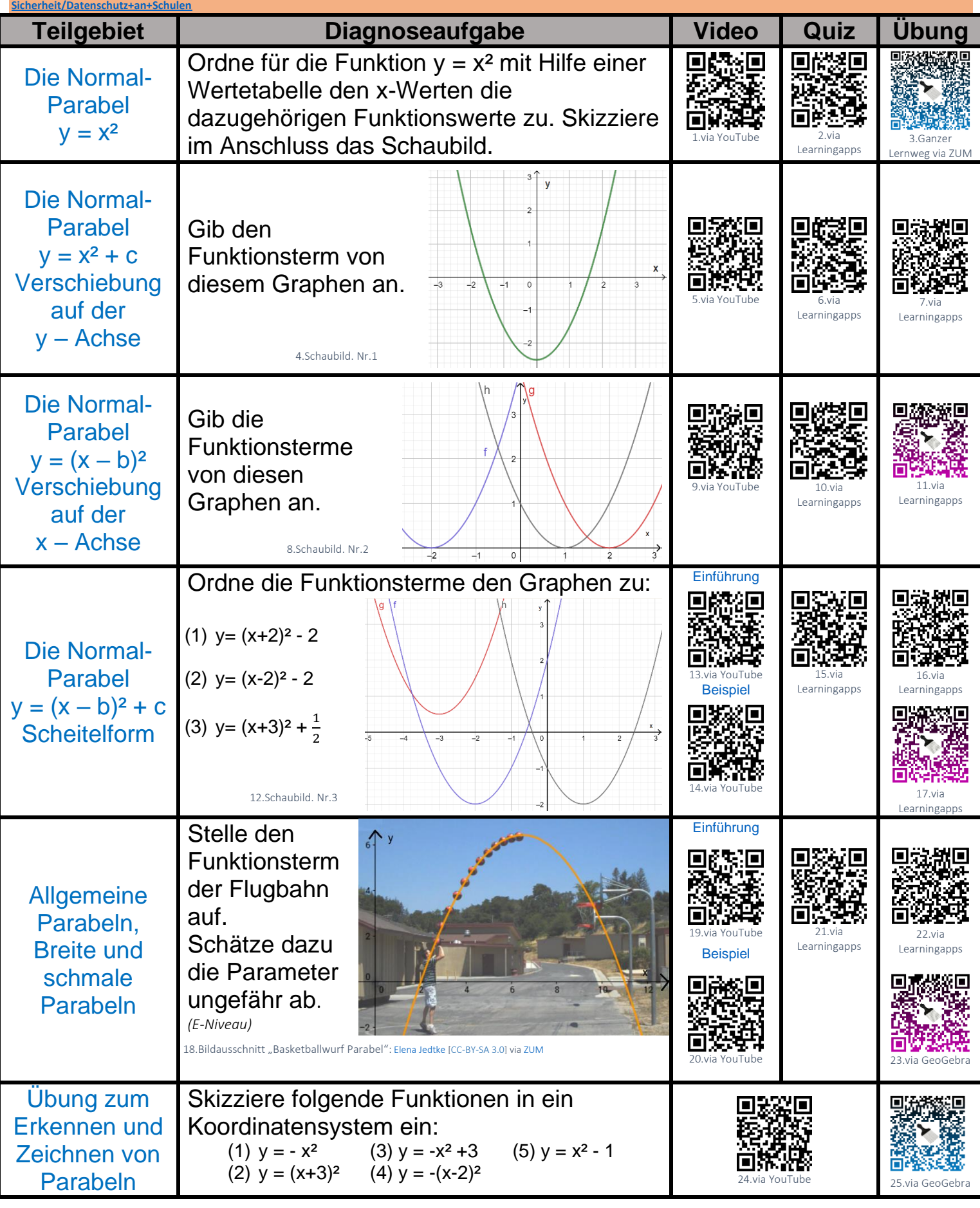